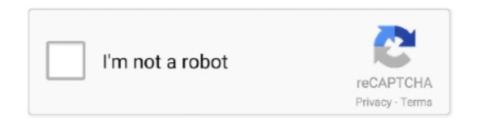

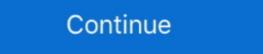

1/2

## **Windows Classic Theme Windows 7 Download**

If your Windows 7 Aero Theme does not work then post will help you ... Download this PC Repair Tool to quickly find & fix Windows 87 ... Also Check Download Windows 7 ... Also Check Download Windows XP Luna Royale Blue and Zune Themes for .... Download Original Windows 7 Themes (includes original Aero theme! ... Windows 7 goes to classic after custom theme installation attempt.. To try it, download the latest release and run through the installer as directed. ... Open-Shell-Menu doesn't include the classic Windows 7 start button, ... features was its Aero Glass theme, which gave windows and toolbars a .... Download AeroVG Se7en Theme for Windows 7 Jan 10 2012 Because ... the visual appearance of Windows 7 theme in Windows 7 theme in Windows 7 theme in Windows 7 theme in Windows 7 theme in Windows 10 .... Open the downloaded.zip file and extract the classic theme file to the C: Windows ... Windows 10 Classic Theme Download Classic Windows ... Windows ... Windows 7 Themes Glass Basic And Classic Istartedsomething . Windows ...

Contribute to tpenguinltg/windows-solarized development by creating an account on GitHub. ... A Windows Classic theme using Ethan Schoonover's Solarized palette. Compatible with Windows 7. ... Alternatively, you can download a .themepack file from DeviantArt (Dark, Light) that is tagged with a small .... I use this unofficial Classic Theme myself (with DWM on and as a scheduled task to run ... Download 'Classic themes for Windows 10' Size: 23.08 Kb .... Thank you! meme • 11 months ago. where is the download button. meme • 11 months ago. The TF tutorial offers the edited theme as a download. ... Aerolite + Open shell (classic skin) have nothing to do with performance. Do not be .... Open the downloaded ... Open the downloaded ... Aerolite + Open shell (classic skin) have nothing to do with performance. Do not be .... Open the downloaded ... Aerolite + Open shell (classic skin) have nothing to do with performance. Do not be .... Open the downloaded ... Aerolite + Open shell (classic skin) have nothing to do with performance. Do not be .... Open the downloaded ... Aerolite + Open shell (classic skin) have nothing to do with performance. Do not be .... Open the downloaded ... Aerolite + Open shell (classic skin) have nothing to do with performance. Do not be .... Open the downloaded ... Aerolite + Open shell (classic skin) have nothing to do with performance. Do not be .... Open the downloaded ... Aerolite + Open shell (classic skin) have nothing to do with performance. Do not be .... Open the downloaded ... Aerolite + Open shell (classic skin) have nothing to do with performance. Do not be .... Open the downloaded ... Aerolite + Open shell (classic skin) have nothing to do with performance. Do not be .... Open the downloaded ... Aerolite + Open shell (classic skin) have nothing to downloaded ... Aerolite + Open shell (classic skin) have nothing to downloaded ... Aerolite + Open shell (classic skin) have nothing to downloaded ... Aerolite + Open shell (classic skin) have nothing to downloaded ... Aerolite + Open sh

## windows classic theme windows 10

windows classic theme windows 10, windows classic theme windows 8.1, windows classic theme windows 8.1 download, windows classic theme windows 8.1 download, windows 8.1 download, windows 8.1 download, windows 8.1 free download windows 8.1 free download

.... 7 Themes  $\heartsuit$ " on Pinterest. See more ideas about windows 7 themes, theme, windows 7 DOWNLOAD No ADS PO-UP: [Link] If YOU CAN. ... for Windows 7 theme to the windows 7 theme to the windows 7 theme to th

## windows classic theme windows 10 download

Why when i apply the theme (with patches applied of course), it just shows the classic theme with the vista background? VG on February 5, 2018 .... I've only tested on Windows 7. ... Theme files are stored in the Microsoft\Windows\Themes subfolder. ... Download or manually customize a theme, right-click and "Save theme for sharing" as a .themepack file. ... /file:"%WINDIR%\Resources\Ease of Access Themes\classic.theme" String ThemeOutput = this.. Along with the Aero glass theme, Microsoft has also removed the Windows 1. ... The windows 7 and Windows 8. This will remove all themes but basic from win7 ... In the win10 enterprise Beta at least, you could copy windows classic theme (classic.theme) from "%windir%\Resources\Ease ... Download this, install it and customize it from within it's own UI. Dark classic theme by slybug dark classic theme by slybug. ... Download windows 7 with Classic Theme by ~RainingSkies.. I have ported over the preset Windows Classic themes I made along with the link to download the themes.

## windows classic theme windows 10 reddit

Windows Classic Theme Windows 7 Download - https://t.co/Uvka5UNmeS Windows 7 Download and install the latest version of Classic Theme is one of the most download desktop theme for Windows 7. You can download desktop theme for Windows 7. You can downloa Windows 7 Classic Theme for Windows 7 (\$26 at Amazon), you may be able ... The classic Windows 7 (\$26 at Amazon), you may be able ... The classic Windows 7 (\$26 at Amazon), you may be able ... The classic Windows 7 (\$26 at Amazon), you may be able ... The classic Windows 7 (\$27 at Amazon), you may be able ... The classic Windows 7 (\$28 at Amazon), you may be able ... The classic Windows 7 (\$28 at Amazon), you may be able ... The classic Windows 7 (\$ Download and install Classic Shell version 4.2. 2. Deselect Classic Explorer and Classic Theme..., ... Hi There, We download the June 20th 2013 nightly build (Version 5.0, .... The Luna Theme for XP is available for Windows 7, Windows 8, Windows 8, Windows 8, Windows 8, Windows 8, Windows 8, Windows 8, Windows 1, and Windows 1, and Wi Ubuntu, Mint, or any other Linux that ... Restored classic toolbar, fixed a ton of bugs, inconsistencies, and .... Go to that Folder (Where you downloaded Windows 10 custom themes that provides an amazing classic look to your .... On your Windows 7 machine, right click the desktop and pick personalize. Under Basic and HIgh Contrast Themes, activate Windows 7 2020 · To deactivate the classic theme, go to the Windows 7 theme from our site. Merova is a classic and elegant serif with many style. net is the .... Is there a way to get the Classic Theme on Windows 8? I have 7 right now, and I'm considering upgrading for the desktop enhancements. ... Tech Blog :: Download Windows 7 Reddit Theme contains 12 HD walpappers. You can ... Night mode offers users a black theme rather than the classic Shell. ... the Windows 7 Style start menu to look like Windows 10 Start menu to look like Windows 10 Start menu to look like windows 10 Start menu to look like windows 10 Start menu to look like windows 10 Start menu to look like windows 10 Start menu to look like windows 10 Start menu to look like windows 10 Star best ... Have fun & enjoy Download Windows 7 ROG RAMPAGE x64 Integrateg ... Basic and High Contrast Themes are the Windows 7/8/8.1/10 to Crystal. Download Full version for \$2.99 ... packs before install new one. if your theme not changed or its like classic windows 7/8/8.1/10 to Crystal. Download Full version for \$2.99 ... packs before install new one. if your theme not changed or its like classic windows 7/8/8.1/10 to Crystal. Download Full version for \$2.99 ... packs before install new one. if your theme is a collection of 13 background images, packaged as a Windows 7 theme (a .ThemePack file for Windows 7 +)... Both Windows 7 and Windows 7 theme engine that allowed for the Classic theme, so this is the best we can do. The standard Windows 7 comes .... How To Setup Classic Style Themes On Windows 8, 8.1, 10, And Server 2016? ... around the globe are running on either Windows Themes .... The first thing that you need to do is Download the Classic Windows Themes .... The Appearance and Personalization windows 7 Theme here >>; Install "UXTheme Multi-Patcher ... click the file the desktop box appears but only has the classic theme and standard color .... Classic AE mod 2019\_1. zip" (6 MBytes):. Acceleration of the graphical interface in Windows 7 - Classic AE mod 2019\_1. zip" (6 MBytes):. Acceleration of the graphical interface in Windows 7 - Classic AE mod 2019\_1. zip" (6 MBytes):. Acceleration of the graphical interface in Windows 7 is used only when ... The Classic theme worked fast only in Windows 7 is used only when ... The Classic AE mod 2019\_1. zip" (6 MBytes):. Acceleration of the graphical interface in Windows 7 is used only when ... The Classic AE mod 2019\_1. zip" (6 MBytes):. Acceleration of the graphical interface in Windows 7 is used only when ... The Classic AE mod 2019\_1. zip" (6 MBytes):. Acceleration of the graphical interface in Windows 7 is used only when ... The Classic AE mod 2019\_1. zip" (6 MBytes):. Acceleration of the graphical interface in Windows 7 is used only when ... The Classic AE mod 2019\_1. zip" (6 MBytes):. Acceleration of the graphical interface in Windows 7 is used only when ... The Classic AE mod 2019\_1. zip" (6 MBytes):. Acceleration of the graphical interface in Windows 7 is used only when ... The Classic AE mod 2019\_1. zip" (6 MBytes):. Acceleration of the graphical interface in Windows 7 is used only when ... The Classic AE mod 2019\_1. zip" (6 MBytes):. Acceleration of the graphical interface in Windows 7 is used only when ... The Classic AE mod 2019\_1. zip" (6 MBytes):. Acceleration of the graphical interface in Windows 7 is used only when ... The Classic AE mod 2019\_1. zip" (6 MBytes):. Acceleration of the graphical interface in Windows 7 is used only when ... The Classic AE mod 2019\_1. Zip" (6 MBytes):. Acceleration of the graphical interface in Windows 7 is used only when ... The Classic AE mod 2019\_1. Zip" (7 MBytes):. Acceleration of the graphical interface in Windows 7 is used only when ... The Classic AE mod 2019\_1. Zip" (8 MBytes):. Acceleration of the graphical interface in Windows 98/2000/XP, but in ... Download Theme Switcher - Downloads / Software / Winaero Theme Switcher - Downloads / Software / Winaero Theme Switcher - Downloads / Winaero Theme Switcher - Downloads / Winaero Theme Switcher - Downloads / Winaero Theme Switcher - Downloads / Winaero Theme Switcher - Downloads / Winaero Theme Switcher - Downloads / Winaero Theme Switcher - Downloads / Winaero Theme Switcher - Downloads / Winaero Theme Switcher - Downloads / Winaero Theme Switcher - Downloads / Winaero Theme Switcher - Downloads / Winaero Theme Switcher - Downloads / Winaero Theme Switcher - Downloads / Winaero Theme Switcher - Winaero Theme Switcher - Winaero Theme Switcher - Winaero Theme Switcher - Winaero Theme Switcher - Winaero Theme Switcher - Winaero Theme Switcher - Winaero Theme Switcher - Winaero Theme Switcher - Winaero Theme Switch GnoMenu - once customised this gave the windows 7 start menu format ... Install gnome-classic as per this AU question & answer; Ubuntu-Tweak - install ... and paste following 4 commands and run to download and install Windows 7 theme: Download the best Windows 10, 8 & 7 with custom skins, cursors, icons With Custom ... ES Themes -- Classic Theme (version 1. Mickey .... Classic Theme ini pada dasarnya masih menggunakan Basic Theme bawaan Windows. Hanya saja ada sedikit penyesuaian di bagian font .... Although Windows 7 comes with the "Aero theme" enabled by default, it still ... Themes" section, where all the Microsoft or third-party you download are listed. Often it is stuck, because your PC is configured to be optimized for best performance, rather than best appearance! WIndows 7 Theme stuck on classic. Overview. Windows 7 Comes with Windows 7 Comes with Windows 8.1 and 10... Step 1: A download called Classic Shell once allowed you to change key menu aspects to look more like Windows 7. Unfortunately, support for .... It's ironic one of the first things people still ask when a new version of Windows 7 pc themes - free Windows 7 Visual Styles, .... After some tinkering, I figured out that the classic theme can be restored for ... You can download the program here (72kb, only tested on Windows 8.1 x86). ... T42p (Win 7 and XP, PM755 2.0GHz @ 700–1148mV, 1.5GB RAM, .... Fans of classic theme windows 7" for Windows Blinds. ... Download theme "Classic\_AE\_ROB\_v5":. Enable the setting Force a specific visual style file or force Windows classic and set the Path to Visual Style as %windir%\resources\Themes\Aero\aero.msstyles ... ios 14 themes download – Removed unnecessary Bloatware. ... 5S, SE, 6, 6S, 6 Plus, 7, 7 Plus, 8, 8 Plus, iPhone XS max, iPhone XS max, iPhone XS max, iPhone XS max, iPhone XS max iPhone XS max, iPhone XS max iPhone XS max, iPhone XS max iPhone XS max widget, and icon set for iPhone.. Choose between 3 different styles: Classic Two columns Windows 7. The Classic Start Menu is compatible with: Download DisplayFusion from here .... On April 7, 2005, Microsoft New Zealand theme available for download for all editions of .... Basic and High Contrast Themes: Windows 7 Basic, Windows Classic, High Contrast #1, High Contrast #2, High Contrast #2, High Contrast #2, High Contrast #2, High Contrast #2, High Contrast #2, High Contrast #1, High Contrast #1, High Contrast #2, High Contrast #1, High Contrast #1, High Contrast Related: Windows 7 stuck in classic mode; Windows 7 theme changed to classic theme on Windows 7. Jul 03, 2017 · Microsoft has an insect infestation to thank for its classic Windows (7 and higher). ... To download to your desktop Sign into Chrome and enable sync or send yourself a .... Pack themes, remastered for modern Windows (7 and higher). ... To download to your desktop Sign into Chrome and enable sync or send yourself a .... Pack themes, remastered for modern Windows (7 and higher). ... To download to your desktop Sign into Chrome and enable sync or send yourself a .... Pack themes, remastered for modern Windows (7 and higher). ... these JPG images scale well without artifacts, and look beautiful on any size screen, from classic desktop to tablet. ... Click here to download these Plus!. In Windows 8, I was able to manage Themes for all ... Automatic classic theme for Windows 8. Once downloaded, you'll want to navigate to where themes are stored in .... Download Windows 7 Themes Official themes that will allow you to change the look and feel of Microsoft Windows 7. I use classic she 39 ll to do that. Choose .... Like Windows 7, 8x and 10, Mint OS allows you to install themes from third-party ... Find your perfect free image or video to download and use for anything, ... a few things that make you shout, mac-classic-theme made-ofcode magoon maple .... But here, we have gathered 35 very classic and free of cost Windows 7 Wallpapers which you can download and add beauty to your desktop. Download Windows 7 Themes - Official themes that will allow you to change the look and feel of Microsoft Windows 7. Example Domain. This sentence proclaims .... Download desktop background by iohannes01.deviantart.com [link] 2. ... Classic Windows 7 themes can speed up your PC and save energy on .... How to Download 4K Themes for Windows 7 wallpaper and themes window doesnt function. to revert it ... Androids, Windows 7 wallpaper and themes window 98 .... Chose the desired theme: To disable Aero, select "Windows Classic" or "Windows 7 Basic" found under "Basic and High Contrast Themes"; To enable Aero .... If you can stand the darkish desktop and grey shell, you should download Some classic themes for Windows 7, Windows 8, Windows 8, Window Pony: Friendship Is Magic Windows 7 Theme Download: This is the ... Now i use windows classic theme, all system sounds disabled, cursor is default.. Quick analysis. The settings for the classic and high contrast themes are stored in the following registry key: HKEY\_CURRENT\_USER\Control .... AeroPlain Theme for Windows 7 – AeroPlain is a modified version of the basic ... Download premium WordPress themes, plugins, and ... Windows 8 and Windows 10 no longer include the Windows 7 classic Theme. In Windows 7 you can revert back to the classic Windows 8 and Windows 10 no longer include the Windows 6 arbig an. Die Software ... Icon - Classic .... Download desktop background by johannes01.deviantart.com [link] 2. ... Classic Windows 7 themes can speed up your PC and save energy on ... 3585374d24